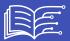

## 0

## Metadata

- Id: EU.AI4T.O1.M3.2.4a
- Title: 3.2.4 Activity: Boosted with AI?
- Type: activity
- Description: Experiment how machine learning and program training works and test the importance of properly prepared data sets.
- Subject: Artificial Intelligence for and by Teachers
- Authors:
  - AI4T
  - · Magic Makers
  - Inria
  - S24B
  - Class'code

Licence: CC BY 4.0Date: 2022-11-15

## **ACTIVITY: BOOSTED WITH AI?**

There is no better way to understand how machine learning and program training works than to understand how to properly prepare your dataset.

In this tutorial are inserted 7 very short pedagogical videos which make the tutorials usable with an audience of high school (or secondary school) students if desired.

**Note1**: This tutorial does not store any personal data. The images are processed locally on the user's machine. It can be used with the following browsers: Edge, Chrome, Mozilla, Safari, Opera.

**Note2**: This tutorial proposes to upload your own images to experiment machine learning and the importance of datasets to train the algorithm. It's also possible to download already prepared 2 data sets:

- Download the image set of Charles Dickens
- Download the image set for William Shakespeare.

## It's your turn!

Click on the image below and let us guide you!

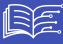

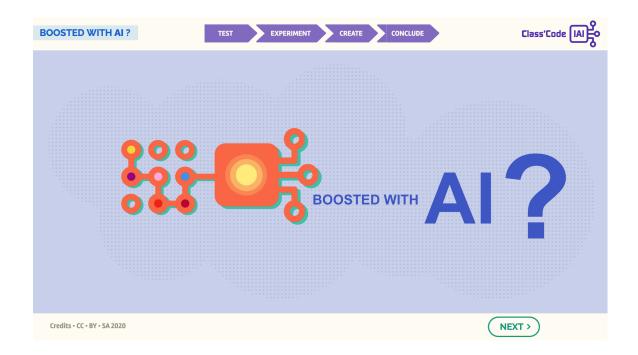

Tutorial2: Boosted with AI